**Photoshop 2021 (Version 22.5) keygen generator With Full Keygen PC/Windows**

# [Download](https://cinurl.com/2slafr)

**Photoshop 2021 (Version 22.5) Crack+ Free Download [Win/Mac]**

If you use Photoshop, we recommend that you periodically check out Creative Suite 5e's Video & Image chapters on Adobe Books Online. These chapters provide practical guidance for those working in the video and graphics industries. Projects make changes on layers In a number of ways, Photoshop differs from other image editing programs. First, Photoshop has layers. They're like building blocks for image creation. When you save a file, you can combine multiple layers on an image, as shown in Figure 2-1. When you open a file in Photoshop, the main layer appears on top. FIGURE

2-1: You can use multiple layers to build a complete image. After you create a new file in Photoshop, you may want to add additional items to the image, such as a filter or layer with an image or text. You can open an image that's already been created in Photoshop with the tools in the Options bar, as shown in Figure 2-2. FIGURE 2-2: You can drag elements from the Object palette into your photo.

You can work in several different modes in Photoshop, depending on what you're trying to do. All Photoshop functions have a corresponding View option, which is selected by clicking the drop-down menu on the Options bar. For example, you can edit an image in the Image Viewer, work in the Layers panel, modify your image in the Content-Aware fill tool, or convert a photo into a vector drawing. To

access all the tools in Photoshop, choose View⇒Window⇒Workspace to open the Workspace window, shown in the left image in Figure 2-3. In this image, most of the Tools tools, including the ones in the Options bar, are hidden, although you can see two of the tools, namely the Brush and the Fade tool. FIGURE 2-3: Choose

View⇒Window⇒Workspace to reveal the tools that are part of the Photoshop creative process. To see more choices, click the triangle at the left of the Workspace window to display a drop-down menu. Figure 2-3 shows the Options bar, where you find a

few of the useful buttons. When you click the triangle to display a menu, as shown in the bottom two images in Figure 2-3, you can toggle among several different views of the photo. Here, the image appears on a new layer, the Exposure settings are visible,

# **Photoshop 2021 (Version 22.5)**

In this post, you will find some of the best free Photoshop alternatives for Windows, macOS and Linux users. Best Photoshop Alternatives for Windows Users C: CinePaint is a Photoshop alternative for Windows that is both a professional editing program and an effects, filter and vector editor. It contains features like color adjustment, liquify tool, 3D features and filters, filters and effects, vectors, and easy and understandable user interface. It's not the fastest but it has a fast loading speed. It also support many file formats and uses compression to achieve smaller file size. CinePaint is only for Windows. If you're a macOS or Linux user, you can use GIMP. G: GIMP is a fast and friendly open source Photoshop alternative for Windows. The program doesn't have all of the features you can find in the Adobe Photoshop. However, it also has many other benefits over the Adobe Photoshop. GIMP has many functions that are very similar to the

Adobe Photoshop. It has the following features: All of the common Photoshop functions like layers, normalize, undo, and more The whole toolbox is available It is easy and friendly to use even if you have never used a graphics editor before. It has many useful applications such as photo retouching, scanning, optimizing and color grading. You can use GIMP on both Mac and Windows. Adobe Lightroom is one of the best free alternatives to Adobe Lightroom. It's a program for image management and editing. It has many great features. It supports RAW, Photoshop, TIFF, PSD and JPG files. It also has many other useful features such as you can sort images and adjust parameters in the catalog, can move images by dragging and dropping. It's available for both Windows and macOS. In addition to this, it also supports Open Source like GIMP, You can also import directly from Photoshop, Adobe Camera Raw, and Apple Aperture. E: Elements of Adobe is a free open source alternative to the Photoshop that comes from the same company as Adobe Photoshop. It has many features in common with the Photoshop and even in some things, is really super. It is considered to be a program that should not 388ed7b0c7

### **Photoshop 2021 (Version 22.5) With Serial Key Free**

Differential expression of matrix metalloproteases and tissue inhibitors of matrix metalloproteases by human tumor cells. Cancer progression involves the destruction of the basement membrane and the stroma, which is followed by invasion into local and distant sites. Matrix metalloproteases (MMPs) and their inhibitors, the tissue inhibitors of matrix metalloproteases (TIMPs), participate in the degradation of basement membranes and the establishment of invading tumors. The activity of MMPs is tightly regulated at different levels by expression of TIMPs. This study addresses the pattern of expression of MMPs and their inhibitors in several human tumor cell lines. The expression of mRNA and protein for MMPs 2, 9, and 13 in human fibrosarcoma, liver carcinoma, astrocytoma, and esophageal carcinoma cell lines was determined by reverse transcription-PCR and Western blot analysis. MMPs 2 and 9 were found to be expressed constitutively in all four cell lines examined. TIMP-1 was expressed in the fibrosarcoma cell line and in two of the three liver carcinoma cell lines, but it was not detectable in the astrocytoma or esophageal carcinoma cell lines. TIMP-2 was expressed in all four cell lines. TIMP-3 was not detected in any of the

cell lines. Gelatin zymography revealed that MMP-2 was the only enzyme with activity in all four cell lines. These results suggest that MMP-9 and TIMP-1 are expressed in most of the tumor cell lines examined, whereas MMP-2 is expressed in the majority of the tumor cell lines examined, with TIMP-1 being up-regulated in fibrosarcoma cells.Improved cytoplasmic function and decreased mitochondrial dysfunction in 2 major genetic forms of generalized lipodystrophy. Lipodystrophies represent a heterogeneous group of inherited diseases characterized by abnormal adipose tissue distribution and defective metabolism. Mutations in the adipose differentiation-related protein gene cause familial partial lipodystrophy type 2 and in the ACACA gene cause congenital generalized lipodystrophy type 1. Data on genetic-induced lipodystrophy models with increased energy expenditure and altered lipid metabolism are relatively scarce. In the present study, the effect of two inherited adipose tissue-specific mutations in mice was examined. Neonatal loss-of-function of the adipose differentiation-

**What's New In?**

Win a DLP HDTV with Sony Professional 5-Channel Multi-Format Hybrid Projector In this giveaway, we

have a DLP HDTV and a multi-format pro projectors with Sony Professional 5-Channel Multi-Format Hybrid Projector (with built-in display engine) in it to give away. No matter what you do for a living, if you're a professional and you have a home office, chances are you spend quite a bit of time working on various projects from time to time. In business, we usually have a color printer, scanner, maybe a digital camera, USB keyboard, mouse, etc. Every now and then there are times when all of those devices are out of commission or get damaged and you just need to have a working, even if color, copy machine. If that's your life, then you need a portable, color copier. Have you ever wondered, how you could use 3D for business purposes? Well, this Sony Professional 5-Channel Multi-Format Hybrid Projector, a color copier, is one of the first examples of using the new format for business. The star of this giveaway is, of course, the DLP HDTV. I don't like to really tell people how much I love my 55 inch, but I do. You may or may not know, but even though most of my TV watching is done in front of the PC, I also have my 55 inch in my basement. It's kinda like having a small TV in the office.[Therapeutic strategies for atherosclerotic disease]. The recent use of intravenous

2-hydroxy-3-methylglutaryl-coenzyme A (HMG-CoA) reductase inhibitors, or statins, has produced a

breakthrough in the treatment of atherosclerotic disease, including coronary heart disease. Two largescale randomized, placebo-controlled, international clinical trials, The Evaluation of LCI-99 [3] for the prevention of death and nonfatal myocardial infarction with the 3-hydroxy-3-methylglutaryl coenzyme A reductase inhibitor fluvastatin (ROVEVO) in patients with atherosclerotic disease, including those with coronary heart disease, and The Lipid Research Clinics Program (LRP) for primary prevention with 3-hydroxy-3-methylglutaryl coenzyme A reductase inhibitors, fluvast

## **System Requirements:**

Minimum: OS: Windows 7/Vista/XP/2000/8/8.1/10 Processor: Intel Core 2 Duo CPU (2.4GHz or faster) Memory: 2GB RAM Graphics: NVIDIA GeForce 8800 or ATI Radeon X1950 or higher DirectX: Version 11 Network: Broadband Internet connection Hard Drive: 45GB of available space Sound Card: DirectX 9.0 compatible sound card Additional Notes: \*

<http://www.studiofratini.com/photoshop-cc-with-license-key-download/> <http://djolof-assurance.com/?p=26484> [https://trello.com/c/yasgNe7b/120-photoshop-2021-version-2243-crack-patch-license-keygen-free-for](https://trello.com/c/yasgNe7b/120-photoshop-2021-version-2243-crack-patch-license-keygen-free-for-windows-updated-2022)[windows-updated-2022](https://trello.com/c/yasgNe7b/120-photoshop-2021-version-2243-crack-patch-license-keygen-free-for-windows-updated-2022) <https://grivaacapital.com/wp-content/uploads/2022/07/varnnich.pdf> [https://thebrothers.cl/photoshop-2022-version-23-4-1-jb-keygen-exe-registration-code-free-3264bit](https://thebrothers.cl/photoshop-2022-version-23-4-1-jb-keygen-exe-registration-code-free-3264bit-march-2022/)[march-2022/](https://thebrothers.cl/photoshop-2022-version-23-4-1-jb-keygen-exe-registration-code-free-3264bit-march-2022/) [https://tinilist.com/wp-content/uploads/2022/07/Adobe\\_Photoshop\\_2021\\_Version\\_225\\_Torrent\\_Activat](https://tinilist.com/wp-content/uploads/2022/07/Adobe_Photoshop_2021_Version_225_Torrent_Activation_Code_Free_Latest2022.pdf) [ion\\_Code\\_Free\\_Latest2022.pdf](https://tinilist.com/wp-content/uploads/2022/07/Adobe_Photoshop_2021_Version_225_Torrent_Activation_Code_Free_Latest2022.pdf) [https://predictionboard.com/upload/files/2022/07/Nqza6uxJBx8rgiiOnHow\\_05\\_04c590b449b9177a6bd](https://predictionboard.com/upload/files/2022/07/Nqza6uxJBx8rgiiOnHow_05_04c590b449b9177a6bd3d051f1912128_file.pdf) [3d051f1912128\\_file.pdf](https://predictionboard.com/upload/files/2022/07/Nqza6uxJBx8rgiiOnHow_05_04c590b449b9177a6bd3d051f1912128_file.pdf) <https://witfoodx.com/adobe-photoshop-2020-version-21-x64/> [https://lfbridge.com/upload/files/2022/07/Lj3cgxb7GtIJgHVJfuBr\\_05\\_3a01b92f23d6d42412bf9494968f](https://lfbridge.com/upload/files/2022/07/Lj3cgxb7GtIJgHVJfuBr_05_3a01b92f23d6d42412bf9494968fc1d1_file.pdf) [c1d1\\_file.pdf](https://lfbridge.com/upload/files/2022/07/Lj3cgxb7GtIJgHVJfuBr_05_3a01b92f23d6d42412bf9494968fc1d1_file.pdf) [https://meuconhecimentomeutesouro.com/photoshop-express-keygenerator-registration-code-free](https://meuconhecimentomeutesouro.com/photoshop-express-keygenerator-registration-code-free-x64-updated/)[x64-updated/](https://meuconhecimentomeutesouro.com/photoshop-express-keygenerator-registration-code-free-x64-updated/) <https://briggsandforrester.co.uk/sites/default/files/webform/reddreny158.pdf> <https://losoxla.net/wp-content/uploads/2022/07/anigiac.pdf> <https://earthoceanandairtravel.com/2022/07/04/photoshop-cc-2015-version-17-keygen-exe/> [https://www.cameraitacina.com/en/system/files/webform/feedback/photoshop-cs5\\_5.pdf](https://www.cameraitacina.com/en/system/files/webform/feedback/photoshop-cs5_5.pdf) <https://www.skiptoninternational.com/system/files/webform/Photoshop-2021-Version-2200.pdf> <https://www.acc.org.bt/sites/default/files/webform/complaints/aindlay818.pdf> <https://trello.com/c/q9DFzj6e/79-adobe-photoshop-cc-2018-download-x64-april-2022> [https://gevlausteafgiagrun.wixsite.com/sihiboter/post/adobe-photoshop-2021-version-22-with-license](https://gevlausteafgiagrun.wixsite.com/sihiboter/post/adobe-photoshop-2021-version-22-with-license-key-serial-number-full-torrent-for-pc-updated)[key-serial-number-full-torrent-for-pc-updated](https://gevlausteafgiagrun.wixsite.com/sihiboter/post/adobe-photoshop-2021-version-22-with-license-key-serial-number-full-torrent-for-pc-updated) [https://www.dpfremovalnottingham.com/2022/07/05/adobe-photoshop-2021-version-22-install-crack](https://www.dpfremovalnottingham.com/2022/07/05/adobe-photoshop-2021-version-22-install-crack-keygen-full-version/)[keygen-full-version/](https://www.dpfremovalnottingham.com/2022/07/05/adobe-photoshop-2021-version-22-install-crack-keygen-full-version/) [https://www.town.hull.ma.us/sites/g/files/vyhlif3286/f/uploads/hull\\_parking\\_regulations\\_notice\\_for\\_20](https://www.town.hull.ma.us/sites/g/files/vyhlif3286/f/uploads/hull_parking_regulations_notice_for_2021.pdf) [21.pdf](https://www.town.hull.ma.us/sites/g/files/vyhlif3286/f/uploads/hull_parking_regulations_notice_for_2021.pdf) <https://kireeste.com/photoshop-2021-version-22-0-1-hack-serial-key-download-updated/> <https://www.venturemanagement.net/sites/default/files/webform/Adobe-Photoshop-CS4.pdf> [https://www.ci.lancaster.ma.us/sites/g/files/vyhlif4586/f/uploads/marriage\\_intentions\\_rules.pdf](https://www.ci.lancaster.ma.us/sites/g/files/vyhlif4586/f/uploads/marriage_intentions_rules.pdf) <https://koshmo.com/?p=45557>

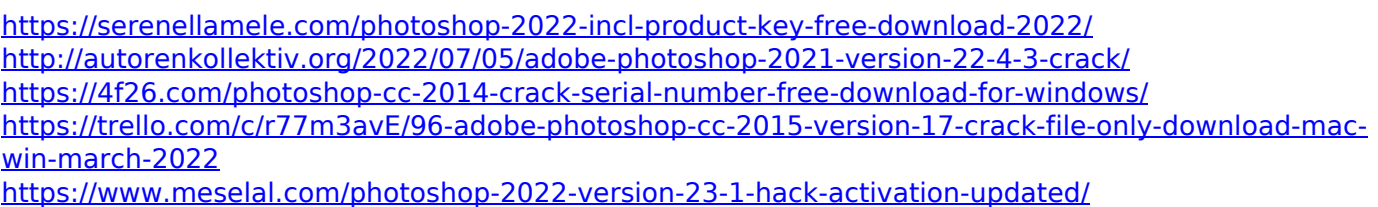